# **Introduction to Computer and Hardware**

# **Contents of Lecture:**

- **❖** What is a computer?
- Computer Hardware

# What is a computer?

❖ A computer is an electronic device that manipulates information, or data. It has the ability to store, retrieve, and process data.

#### **❖** Some Usage

- ✓ A computer is use to type documents, send email, play games, and browse the Web.
- ✓ Also use it to **create spreadsheets**, **presentation** and even **video**.
- \* There are two components of computer system:
  - ✓ Hardware
  - ✓ Software

# **Computer Hardware**

- **Computer hardware** is the collection of physical elements that constitutes a computer system.
- \* Computer hardware is various devices such as: the **keyboard**, **screen**, **mouse**, disks, memory, CD-ROM and processing units.
- Almost every computer may be seen as being divided into six logical units.
  - 1. Input Unit
  - 2. Output Unit
  - 3. Memory Unit
  - 4. Arithmetic and Logic Unit (ALU)
  - 5. Central Processing Unit (CPU)
  - 6. Secondary Storage

❖ Following figure illustrates the Basic hardware units of a computer:

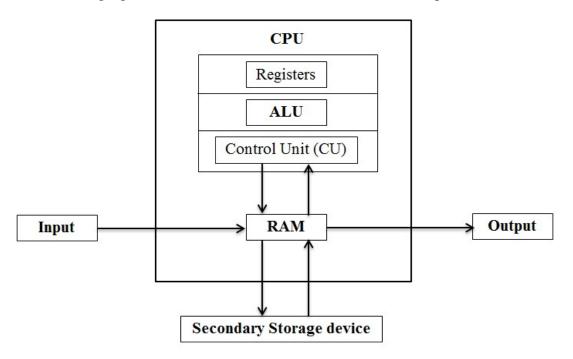

Basic hardware units of a computer

## 1. Input Unit

- ❖ Input unit allow the user to enter information into the system, or control its operation.
- ❖ This unit obtains information from various input devices and places this information at the disposal of the other units so that the information may be processed.
- ❖ Most personal computers have a mouse and keyboard, but laptop systems typically use a touchpad instead of a mouse.
- Other input devices include:

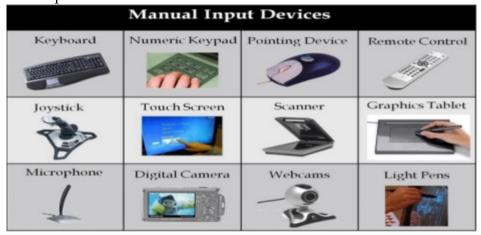

Page 2 of 7

- ❖ This unit takes information that has been processed by the computer and places it on various output devices to make information available for use outside the computer.
- ❖ Most output from computer today is displayed on screens, printed on paper, or used to control other devices.
- Other output devices include:

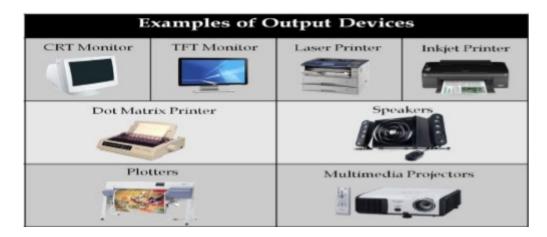

• Following figures show some input/output devices:

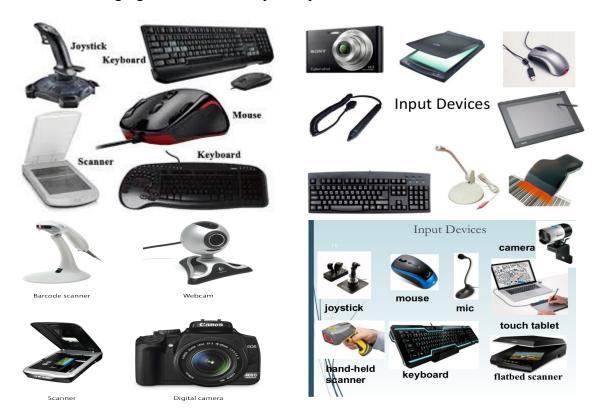

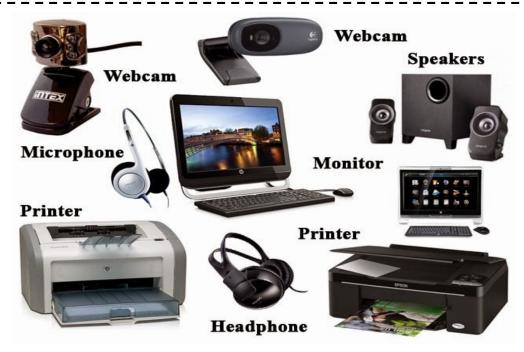

#### 3. Memory Unit

- ❖ The unit supervises the overall operation of the computer. And used to stores information.
- **\*** Each computer contains memory of two main types:
  - ✓ RAM (Random Access Memory) is volatile. Your program and data are stored in RAM when you are using the computer.
  - ✓ **ROM** (**Read Only Memory**) contains fundamental instructions that cannot be lost or changed by the user. ROM is non-volatile.
- ❖ Following figures show some **memory devices**

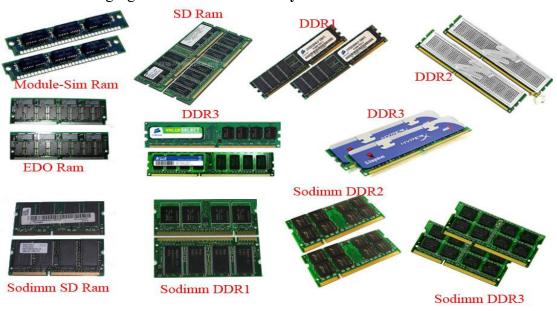

## 4. Central Processing Unit (CPU)

- ❖ A CPU is brain of a computer. It is responsible for all functions and processes.
- ❖ The CPU is the most important element of a computer system.

#### The CPU is comprised of three main parts:

- ❖ Arithmetic Logic Unit (ALU): Executes all arithmetic and logical operations. Arithmetic calculations like as addition, subtraction, multiplication and division. Logical operation like compare numbers, letters, or special characters
- Control Unit (CU): controls all computer components.
  - ✓ Tells the input unit when information should be read into the memory unit.
  - ✓ Tell the ALU when information from the memory should be used in calculations.
  - ✓ Tells the output unit when to send information from the memory unit to certain output devices.
- \* Registers: Stores the data that is to be executed next, "very fast storage area".

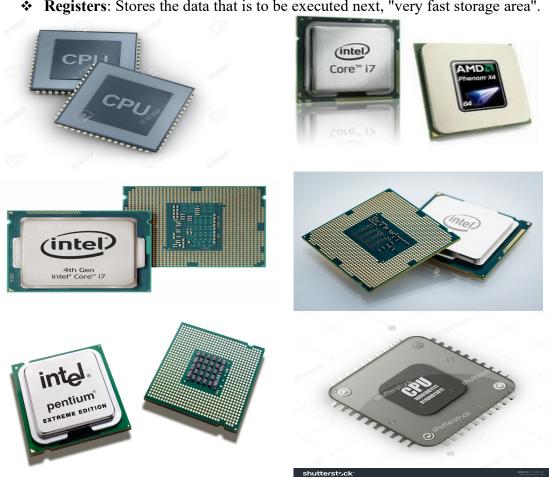

Sem1

#### **5.** Secondary Storage

- Secondary storage devices are used to be permanent storage area for programs and data.
- ❖ Virtually all secondary storage is now done on magnetic tapes, magnetic disks and CD-ROMs.

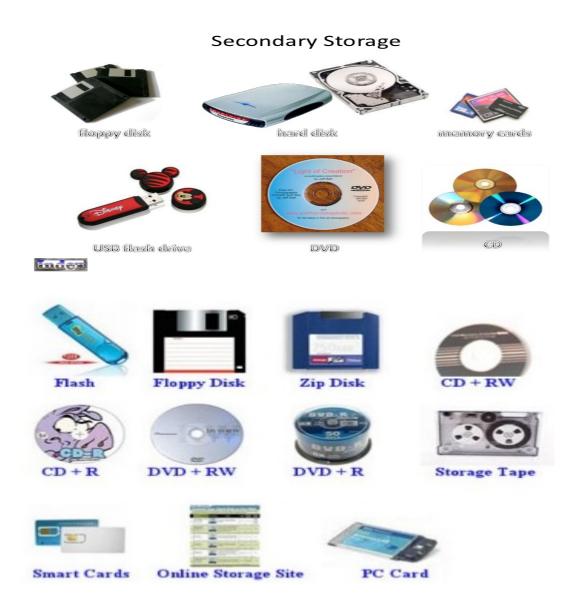

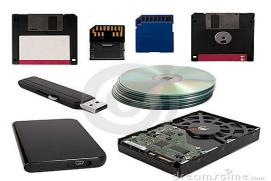

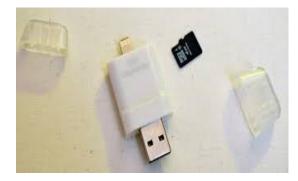

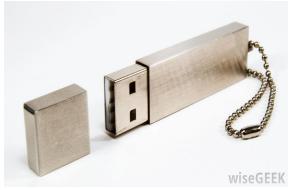

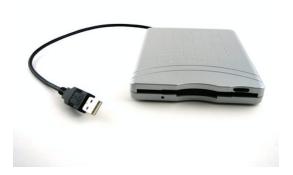